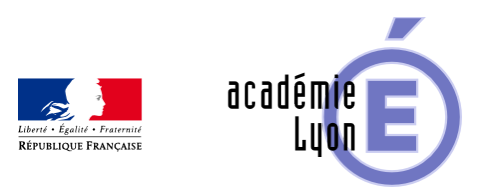

# Lettre TIC'EDU n°12 (Mai **2011)**

- S'informer - Lettres Edu\_Num -

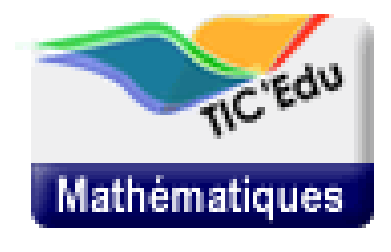

Date de mise en ligne : mardi 7 juin 2011

**Copyright © Mathématiques - Académie de Lyon - Tous droits réservés**

Lettre TIC'Édu de mathématiques n° 12 Mai 2011

Vers A<sup>%</sup>ducnet Maths

## **A**©pondre au questionnaire Questionnaire

[Aidez-nous à améliorer votre Lettre disciplinaire !](http://questionnaire.orion.education.fr/dt/Bilan-diffusion-lettre-TICEDU%202011) **Répondre**

### **Zoom sur...**

### "Math o' lyc**Â**©e"

### [math o' lyc**Ã**©e]

Un groupe de douze enseignants de l'académie d'Amiens effectue un travail de réflexion et de production sur l'évaluation des compétences et capacités mathématiques. Ces travaux ont débouché sur la mise Ã disposition d'une application en ligne permettant le suivi des acquis. De nombreux exercices sont ainsi disponibles et mis en relation avec les compétences mathématiques mises en jeu.

Acc s libre en cliquant sur "l'oeil" : http://mol.ac-amiens.fr/

### **Pistes pour l'acc[ompagnem](http://mol.ac-amiens.fr/)ent personnalisé**

[Académie d'Aix-Marseille]L'académie d'Aix-Marseille propose deux livres numériques interactifs « Singularité sur l'horizon » et « Le livre des indices ». Au cours de leur lecture, l'élève est invité à interagir ou à répondre  $\tilde{A}$  des questions. Ces deux ouvrages peuvent  $\tilde{A}$ ©galement  $\tilde{A}$ <sup>a</sup>tre utilis $\tilde{A}$ ©s dans le cadre de l'option "M $\tilde{A}$ ©thodes et Pratiques Scientifiques" pour le th me "Sciences et vision du monde".

### **[Tablettes numériques : ex](http://www.maths.ac-aix-marseille.fr/spip/spip.php?article101)périmentations**

- De quoi s'agit-il ?
- Quelle est la politique vis  $\tilde{A}$  vis de ces nouveaux outils ?
- Quels usages peut-on trouver dans l'enseignement scolaire ?

Des coll ges et lycées des académies de Bordeaux, Créteil, Grenoble, Limoges, Lyon et Versailles expérimentent l'usage de tablettes numériques avec des élèves.

http://www.educnet.education.fr/dossier/tablette-tactile/

### **[Activité mathémat](http://www.educnet.education.fr/dossier/tablette-tactile/)ique et T.I.C.E.**

### **Intégrer la pratique de l'algorithmique au quotidien**

Le programme de seconde pr©cise que "...Les capacit©s attendues dans le domaine de l'algorithmique (...) sont transversales et doivent Â<sup>a</sup>tre d©velopp©es l'int©rieur de chacune des trois parties...", invitant ainsi les enseignants  $\tilde{A}$  int $\tilde{A}$ ©grer l'algorithmique dans le quotidien de la classe de math $\tilde{A}$ ©matiques.

Quelques activit©s, issues des sites académiques, pr©sentent des exemples d'articulation entre l'algorithmique et d'autres notions abordées dans les programmes du lycée.

http://www.educnet.education.fr/maths/usages/lycee/algorithmique/pratique-integree

### **[Algorithmique : Amiens-python\[Amiens](http://www.educnet.education.fr/maths/usages/lycee/algorithmique/pratique-integree) Python]**

L'acad©mie d'Amiens propose de nombreuses ressources concernant l'usage du langage Python pour la pratique de l'algorithmique au lycée. Un groupe académique a travaillé sur une adaptation du langage pour l'enseignement au lycée.

http://pedagogie.ac-amiens.fr/maths/AmiensPython/index.html?nocache=63094

### Compétences du socle

Et si la résolution d'un problà me était l'occasion de faire le point sur les compétences ?

L'académie de Nantes propose une approche par compétences des scénarios de niveau collège mis à disposition des enseignants.

Exemple : le mikado mathématique

Voir la fiche A<sup>%DU'bases n°1602</sup>

TéIécharger le scénario sur le site de l'académie de Nantes

### **[Des outils de recherche](http://www.pedagogie.ac-nantes.fr/servlet/com.univ.collaboratif.utils.LectureFichiergw?CODE_FICHIER=1243423553674&ID_FICHE=1243423585467)**

### **ÉDU'bases Mathématiques**

**Plus de 1400 fiches en ligne**

#### EB-GM-Maths

[La base de don](http://www.educnet.education.fr/bd/urtic/maths/)nées "ÉDU'bases mathématiques" vous donne accà s aux activités avec les TICE publiées sur les sites académiques disciplinaires de mathématiques.

Le formulaire de recherche vous permet de s©lectionner ces activit©s en choisissant parmi des crit**Â**"res prédéfinis (notamment les thÃ<sup>-</sup>mes des programmes) ou en saisissant des mots clés. Le résultat de votre recherche s'affiche alors sous forme d'une liste de fiches descriptives, avec un lien vers les activités correspondantes.

http://www.educnet.education.fr/bd/urtic/maths/index.php

### [Le moteur de recherche de](http://www.educnet.education.fr/bd/urtic/maths/index.php) l'A<sup>©</sup>ducation

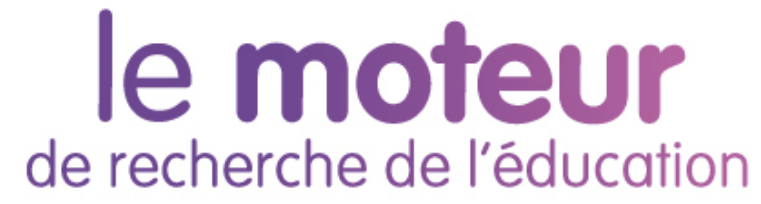

Ce moteur de recherche vous permet d'accéder aux ressources des nombreux sites de référence de l'Éducation nationale.

http://www.education.gouv.fr/cid50125/le-moteur-de-recherche-de-l-education.html

#### **Espaces Numériques de Travail**

### **État du déploiement**

Le site A<sup>n</sup> ducnet propose, sous forme de cartes, un ACtat des lieux du dACploiement des ENT.[Visuel France]

Deux cartes sont proposées : l'une pour les lycées, l'autre pour les collèges. Elles caractérisent, pour chaque académie, le niveau d'avancement du(des) projet(s) -projet en cours/étude préalable, expérimentation, généralisation

http://www.educnet.education.fr/services/ent/scolair

### **[Ressources](http://www.educnet.education.fr/services/ent/scolaire)**

### **SIALLE**

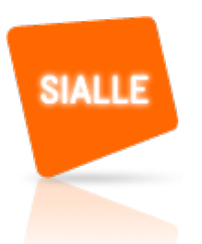

Le service d'information et d'analyse des logiciels ©ducatifs libres (SIALLE), qui vous permet de consulter des descriptifs, t©Iécharger les logiciels, lire ou effectuer des analyses de ces logiciels, accéder des exemples d'activités effectuées avec ces logiciels est maintenant accessible l'adresse :

http://www.cndp.fr/sialle/

### **[Casyopée](http://www.cndp.fr/sialle/)**

[Cassyopée]Logiciel d'apprentissage dédié aux fonctions, Casyopée permet d'étudier des problà mes rencontrés en analyse, en algà bre ainsi qu'en géométrie dynamique, au lycée. TéIéchargement et évaluation sur SIALLE :

http://www.cndp.fr/sialle/fiche-detaillee-casyopee-357.php

Les fiches ÉDU'bases présentant des scénarios utilisant le logiciel Casyopée.

http://www.educnet.education.fr/bd/urtic/maths/

#### **NATbraille**

[NATbraille]Le logiciel NATbraille permet de transcrire un document num©rique en braille pour une impression papier ou une lecture sur un terminal ©lectronique. Inversement, il est possible de récupérer un fichier saisi en braille électronique, respectant les normes braille en vigueur, et de le traiter afin d'en proposer une version consultable en noir l'écran. L'intérêt pédagogique est avéré pour les élèves ou les étudiants braillistes, leurs familles et leurs enseignants.

http://www.educnet.education.fr/actualites/lancement-officiel-natbraille

### **[Se tenir informé](http://www.educnet.education.fr/actualites/lancement-officiel-natbraille)**

# Vous souhaitez Â<sup>a</sup>tre informé des dernières<br>actualitA©s du site A‰ducnet-mathA©matiques ?<br>[RSS]

Abonnez vous au flux RSS en suivant ce lien :

http://www.educnet.education.fr/maths/accueil/RSS

### **Les diff** $\tilde{A}$ ©rents flux RSS du site :

http://www.educnet.education.fr/maths/usages/RSS

[Cette lettre est proposée, pour les informations na](http://www.educnet.education.fr/maths/usages/RSS)tionales, par B. Ducange, A. Hirlimann et Ph. Yvonnet - DGESCO-A3, en liaison avec l'Inspection générale de mathématiques.

© - Ministà re de l'Éducation nationale -